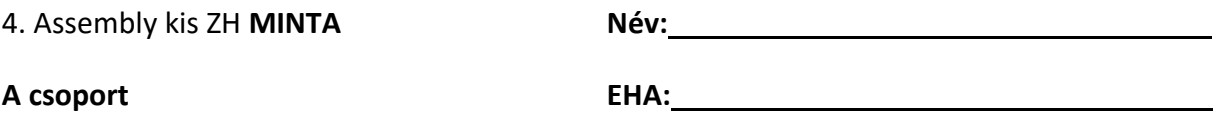

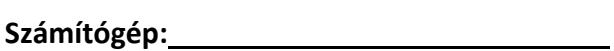

1. Az "U:\feladat" könyvtárban találsz egy "ZHkeret" mappát egy Visual Studio projekttel. Ezt a mappát másold ki az "U:\" meghajtó gyökerébe (a feladat könyvtár mellé).

A projektben szereplő ZHkeret.asm fileban írj egy függvényt, ami a paraméterül kapott sztringben megszámolja a kis 'o' betűk számát! Az eljárás a paraméterét, a feldolgozandó sztring kezdőcímét az ESI regiszteren keresztül kapja. A visszatérési értéket az EAX regiszteren keresztül adja vissza.

A Main eljárásba hívd is meg az eljárást, az adat szegmensben található "HelloStr" sztinget használva!

Pontozási szempontok:

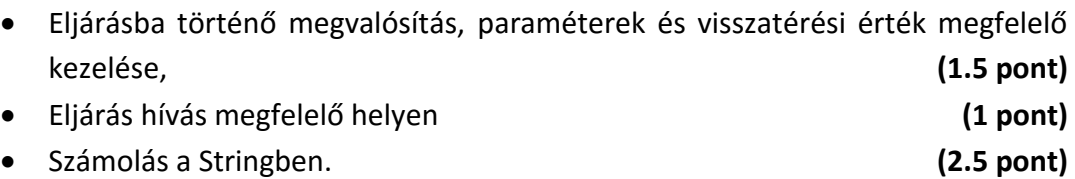